### 18-643 Lecture 7: C-to-HW Synthesis:

James C. Hoe Department of ECE Carnegie Mellon University

18-643-F23-L07-S1, James C. Hoe, CMU/ECE/CALCM, ©2023

#### Housekeeping

- <sup>CarnegieMellon</sup><br>• Your goal today: develop a mental model for how<br>to turn "proper" C into "proper" HW, whether by<br>a compiler or by hand to turn "proper" C into "proper" HW, whether by a compiler or by hand **Housekeep**<br>• Your goal today: develop a m<br>to turn "proper" C into "prop<br>a compiler or by hand<br>• Notices<br>– Handout #4: lab 1, due noor<br>– Project status report due ea **Housekeeping**<br>
Your goal today: develop a mental model for hov<br>
o turn "proper" C into "proper" HW, whether b<br>
i compiler or by hand<br>
Notices<br>
— Handout #4: lab 1, due noon, 9/25<br>
— Project status report due each Friday<br> FICUSEREEPITIB<br>
Your goal today: develop a mental model for how<br>
o turn "proper" C into "proper" HW, whether by<br>
i compiler or by hand<br>
Notices<br>
- Handout #4: lab 1, due noon, 9/25<br>
- Project status report due each Friday<br> • Your goal today: develop a mental model for h<br>to turn "proper" C into "proper" HW, whether<br>a compiler or by hand<br>• Notices<br>- Handout #4: lab 1, due noon,  $9/25$ <br>- Project status report due each Friday<br>• Readings (see le o turn "proper" C into "proper" HW, whether by<br>
i compiler or by hand<br>
Jotices<br>
— Handout #4: lab 1, due noon, 9/25<br>
— Project status report due each Friday<br>
Readings (see lecture schedule online)<br>
— for perspective: "The
- -
	-
- 
- synthesis from C-like languages," Edwards, 2005. Notices<br>
— Handout #4: lab 1, due noon, 9/25<br>
— Project status report due each Friday<br>
Readings (see lecture schedule online)<br>
— for perspective: "The challenges of hardware<br>
synthesis from C-like languages," Edwards, 2005
	- Computing

### C as Model of Computation for HW? **C as Model of Computation for HW?**<br>• Common arguments for using C to design HW<br>• easy algorithm specification<br>– nopularity, popularity, popularity **as Model of Computation for**<br>Common arguments for using C to design F<br>- easy algorithm specification<br>- popularity, popularity, popularity<br>- large semantic gan to bridge **Example 18 Model of Computation for H**<br>
Demmon arguments for using C to design HW<br>
The easy algorithm specification<br>
The popularity, popularity, popularity<br>
Demantic gap to bridge<br>
The sequential thread of control **C as Model of Computation for<br>
• Common arguments for using C to design H**<br>
– easy algorithm specification<br>
– popularity, popularity, popularity<br>
• A large semantic gap to bridge<br>
– sequential thread of control<br>
– abstra **Sommon arguments for using C to<br>
Common arguments for using C to<br>
- easy algorithm specification<br>
- popularity, popularity, popularity<br>
A large semantic gap to bridge<br>
- sequential thread of control<br>
- abstract time<br>
- ab**

- **EXECT DT COTTPUTE:**<br>
Common arguments for using C<br>
 easy algorithm specification<br>
 popularity, popularity, populari<br>
A large semantic gap to bridge<br>
 sequential thread of control<br>
 abstract I/O model<br>
 missing struct - casy algorithm specification<br>
- easy algorithm specification<br>
- popularity, popularity, populari<br>
- large semantic gap to bridge<br>
- sequential thread of control<br>
- abstract I/O model<br>
- missing structural notions: bit ν
	-
	-
- -
	-
	-
- easy algorithm specification<br>– popularity, popularity, popularity<br>klarge semantic gap to bridge<br>– sequential thread of control<br>– abstract time<br>– abstract I/O model<br>– missing structural notions: bit width, ports, modules<br>
	-
- popularity, popularity, popularit<br>
A large semantic gap to bridge<br>
 sequential thread of control<br>
 abstract I/O model<br>
 missing structural notions: bit w<br>
 reactive excution<br>
No problem getting HW from C, l • A large semantic gap to bridge<br>
— sequential thread of control<br>
— abstract time<br>
— abstract 1/0 model<br>
— missing structural notions: bit width, ports, modules<br>
— reactive excution<br>• No problem getting HW from C, but good

All sequential, imperative languages

#### A Program is a Functional-Level Spec

```
int fibr(int n) {
 if (n==0) return 0;
 if (n==1) return 1;
 return fibr(n-1)+fibr(n-2);
}
```
#### A Program is a Functional-Level Spec

```
int fibm(int n) {
  int *array,*ptr; int i;
  if (n==0) return 0; 
  if (n==1) return 1;
  array=malloc(sizeof(int)*(n+1));
  array[0] = 0; array[1] = 1;for(i=2, ptr=array; i<=n; i++, ptr+)
    *(ptr+2)=*(ptr+1)+*ptr;
  i=array[n];
  free(array);
  return i;
}
```
#### A Program is a Functional-Level Spec

```
int fibi(int n) { 
 int last=1; int lastlast=0; int temp;
 if (n==0) return 0;
 if (n==1) return 1;
 for('n>1;n--) {
   temp=last+lastlast;
   lastlast=last;
   last=temp;
  }
 return temp;
}
```
#### Opening Questions

- CarnegieMellon<br>
 Do they all compute the same "function"?<br>
 Should they all lead to the same hardware? **Opening Questions**<br>• Do they all compute the same "function"?<br>• Should they all lead to the same hardware?<br>• Should they all lead to "good" bardware?
- 
- Do they all compute the same "function"?<br>• Should they all lead to the same hardware?<br>• Should they all lead to "good" hardware?<br>• what does recursion look like in hardware?<br>– what does mall og look like in hardware? bo they all compute the same "function"?<br>Should they all lead to the same hardware?<br>Should they all lead to "good" hardware?<br>— what does recursion look like in hardware?<br>— what does malloc look like in hardware? ) Do they all compute the same "function"?<br>Should they all lead to the same hardware<br>Should they all lead to "good" hardware?<br>— what does recursion look like in hardware?<br>— what does malloc look like in hardware?
	-
	-

# What is in a C Function? What is in a C Fu<br>• What it specifies?<br>- abstracted data types (e.g., in<br>- operators and step-by-step p

- -
- CarnegieMellon<br> **What is in a C Function?**<br>
What it specifies?<br>
 abstracted data types (e.g., int, floats, doubles)<br>
 operators and step-by-step procedure to compute<br>
the return value from input arguments ExampleMellon<br>
What it specifies?<br>
— abstracted data types (e.g., int, floats, doubles)<br>
— operators and step-by-step procedure to compute<br>
the return value from input arguments<br>
— a sequential execution the return value from input arguments What is in a C Functio<br>
What it specifies?<br>
- abstracted data types (e.g., int, floats,<br>
- operators and step-by-step procedure<br>
the return value from input argument<br>
- a sequential execution<br>
What it doesn't specify?<br>
- e **• What it specifies?**<br>• What it specifies?<br>• abstracted data types (e.g., int, float<br>• operators and step-by-step procedu<br>the return value from input argumer<br>• a sequential execution<br>• What it doesn't specify?<br>• encoding What it specifies?<br>
— abstracted data types (e.g., int, float<br>
— operators and step-by-step procedum<br>
the return value from input argumer<br>
— a sequential execution<br>
What it doesn't specify?<br>
— encoding of the variables<br>
— – abstracted data types (e.g., int, floats, doubles)<br>
– operators and step-by-step procedure to compute<br>
the return value from input arguments<br>
– a sequential execution<br>
What it doesn't specify?<br>
– encoding of the variable – operators and step-by-step procedure to compute<br>the return value from input arguments<br>– a sequential execution<br>What it doesn't specify?<br>– encoding of the variables<br>– where the state variables are stored<br>– what types and
	-
- -
	-
	-
- the return value from input arguments<br>
 a sequential execution<br>
What it doesn't specify?<br>
 encoding of the variables<br>
 where the state variables are stored<br>
 what types and how many functional units to use<br>
 execution time, clock cycles, or instruction count What it doesn't specify?<br>
— encoding of the variables<br>
— where the state variables are stored<br>
— what types and how many functional uni<br>
— execution timing, neither in terms of wal<br>
time, clock cycles, or instruction coun
	-

### Mapping Program to Hardware **CATTRONAIGHT CONTROVER 15 THEFT CONTROVERTY**<br>• For you to produce "good" structural RTL<br>- identify suitable "temporal and spatial pattern"<br>- flesh out concrete datanath (bit/cycle exact) Corregie Mapping Program to Hardware<br>
For you to produce "good" structural RTL<br>
- identify suitable "temporal and spatial pattern"<br>
- flesh out concrete datapath (bit/cycle exact)<br>
- develop correct and efficient control s **Mapping Program to Hardware**<br>
For you to produce "good" structural RTL<br>
- identify suitable "temporal and spatial pattern"<br>
- flesh out concrete datapath (bit/cycle exact)<br>
- develop correct and efficient control sequenci

- -
	-
	-
- **Mapping Program to Hardware**<br>
For you to produce "good" structural RTL<br>
 identify suitable "temporal and spatial pattern"<br>
 flesh out concrete datapath (bit/cycle exact)<br>
 develop correct and efficient control sequenci **• For you to produce "good" structural RTL**<br>
• For you to produce "good" structural RTL<br>
– identify suitable "temporal and spatial pattern"<br>
– flesh out concrete datapath (bit/cycle exact)<br>
– develop correct and efficient between functionality and implementation - identify suitable "temporal and spatial pattern"<br>
- identify suitable "temporal and spatial pattern"<br>
- flesh out concrete datapath (bit/cycle exact)<br>
- develop correct and efficient control sequencing<br>
- to-HW (i.e., C-– identify suitable "temporal and spatial pattern"<br>– flesh out concrete datapath (bit/cycle exact)<br>– develop correct and efficient control sequencing<br>2-to-HW (i.e., C-to-RTL) compiler bridges the gap<br>between functionality – flesh out concrete datapath (bit/cycle exact)<br>
– develop correct and efficient control sequencing<br>
2-to-HW (i.e., C-to-RTL) compiler bridges the gap<br>
between functionality and implementation<br>
– extract parallelism from a
	-
	-
	-

Keep in mind: what you don't need to specify you also can't control

#### A Look at Scheduling and Allocation

#### Procedural Block to Data Flow Graph

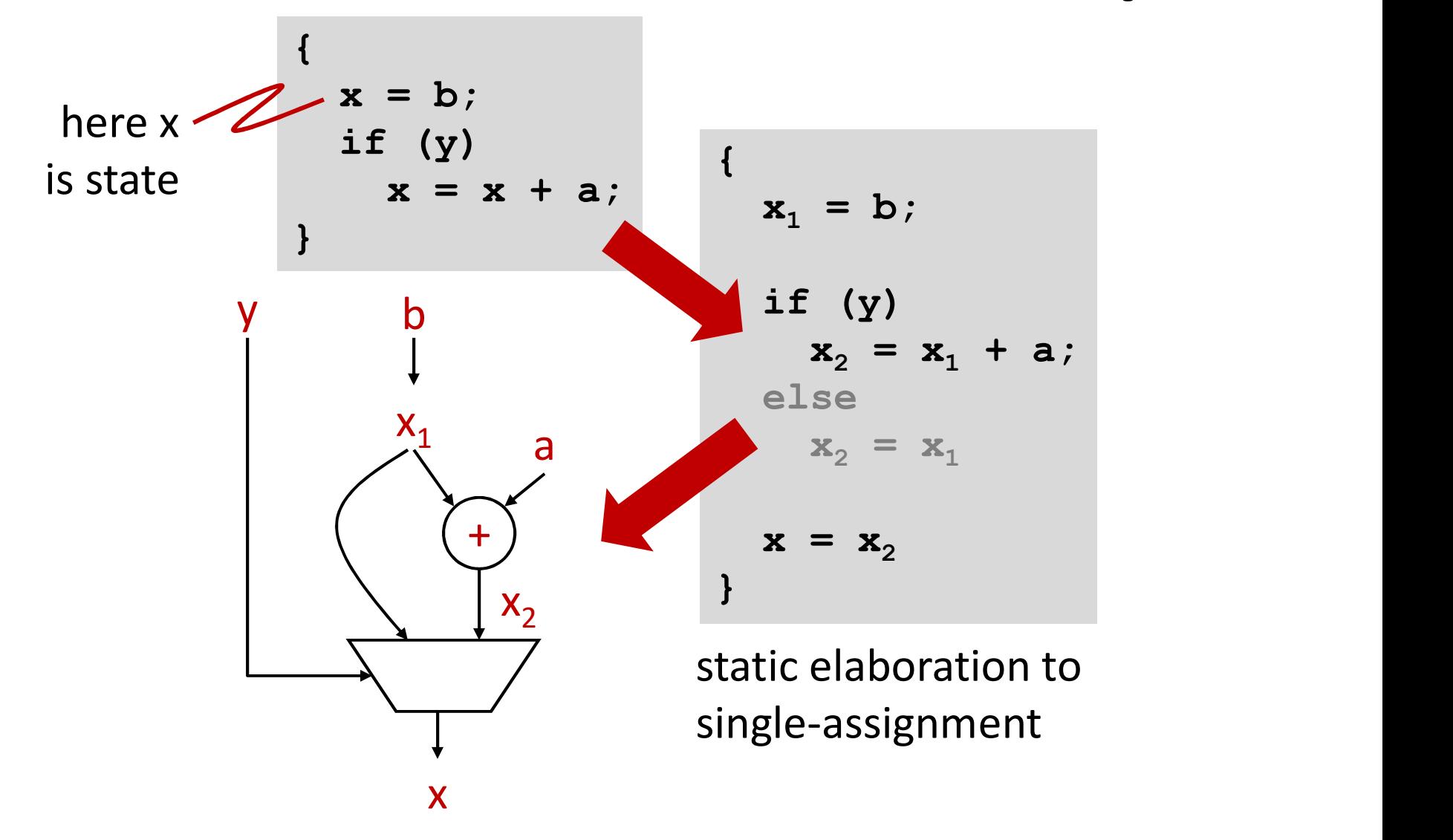

#### Data Flow Graph

- Captures data dependence irrespective<br>
 Captures data dependence irrespective<br>
 nodes=operator<br>
 nodes=operator<br>
 nodes=operator of program order **Data Flow Gra**<br>
Captures data dependence irrespendence irrespendence irrespendence irrespendence irrespendence irrespendence<br>
- nodes=operator<br>
- edge=data flow<br>
Mork" is total delav if done seque **Data Flow Graph**<br>
Captures data dependence irrespective<br>
of program order<br>
about a dependence irrespective<br>
only capture<br>
dependence irrespective<br>
only capture<br>
work" is total delay if done sequentia<br>
depending to the se **Data Flow Graph**<br>
• Captures data dependence irrespective<br>
of program order<br>
– nodes=operator<br>
– edge=data flow<br>
• "Work" is total delay if done sequentially<br>
– e.g., if delay(+)=1, delay(\*)=2, work = 6<br>
• "Critical path **Data Flow Graph**<br>
Captures data dependence irrespective<br>
of program order<br>  $-$  nodes=operator<br>  $-$  edge=data flow<br>
Work" is total delay if done sequentially<br>  $-$  e.g., if delay(+)=1, delay(\*)=2, work = 6<br>
Critical path"
	-
	-
- -
- Captures data dependence irrespective<br>
of program order<br>
 nodes=operator<br>
 edge=data flow<br>
 "Work" is total delay if done sequentially<br>
 e.g., if delay(+)=1, delay(\*)=2, work = 6<br>
 "Critical path" is the longest pa input to output or program order<br>
- nodes=operator<br>
- edge=data flow<br>
'Work" is total delay if done seque<br>
- e.g., if delay(+)=1, delay(\*)=2, wor<br>
'Critical path" is the longest path if<br>
- e.g., critical path delay = 4<br>
- no implementatio - nodes=operator<br>
- edge=data flow<br>
Work" is total delay if done sequentially<br>
- e.g., if delay(+)=1, delay(\*)=2, work = 6<br>
Critical path" is the longest path from<br>
mput to output<br>
- e.g., critical path delay = 4<br>
- no im
	-
	- than critical path delay

#### Combinational or sequential??

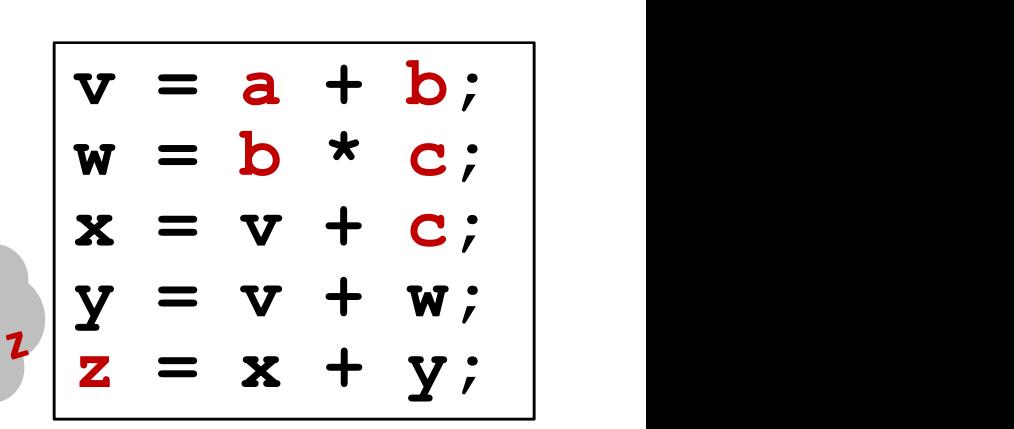

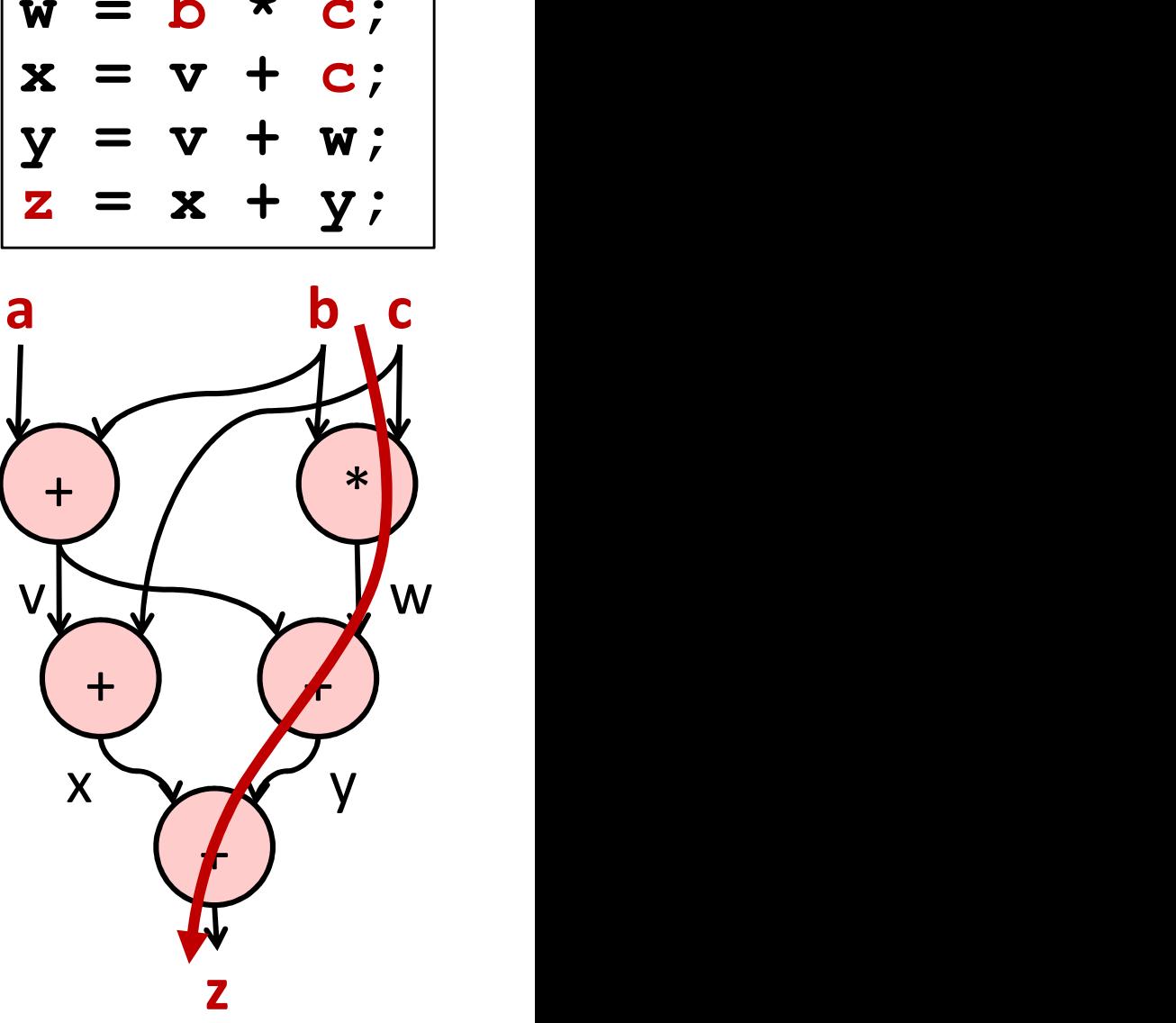

18-643-F23-L07-S12, James C. Hoe, CMU/ECE/CALCM, ©2023

#### Program-Order, Sequential Mapping

- **Program-Order, Sequential Map**<br>• Need only one of each functional unit<br>type: 1 adder, 1 multiplier<br>• Delay equal "work": 6 type: 1 adder, 1 multiplier **Program-Order, Sequenti**<br>• Need only one of each functional u<br>type: 1 adder, 1 multiplier<br>• Delay equal "work": 6 Veed only one of each functions<br>
ype: 1 adder, 1 multiplier<br>
Delay equal "work": 6<br>
n contrast, if combinational<br>
- 4 adder, 1 multiplier<br>
- delay=4 Need only one of each function<br>
1990 ype: 1 adder, 1 multiplier<br>
1990 yequal "work": 6<br>
1991 contrast, if combinational<br>
1991 - 4 adder, 1 multiplier<br>
1991 - delay=4<br>
1991 - delay=4
- 

In contrast, if combinational

- 
- 

#### Is there a shorter schedule for 1 adder and 1 multiplier?

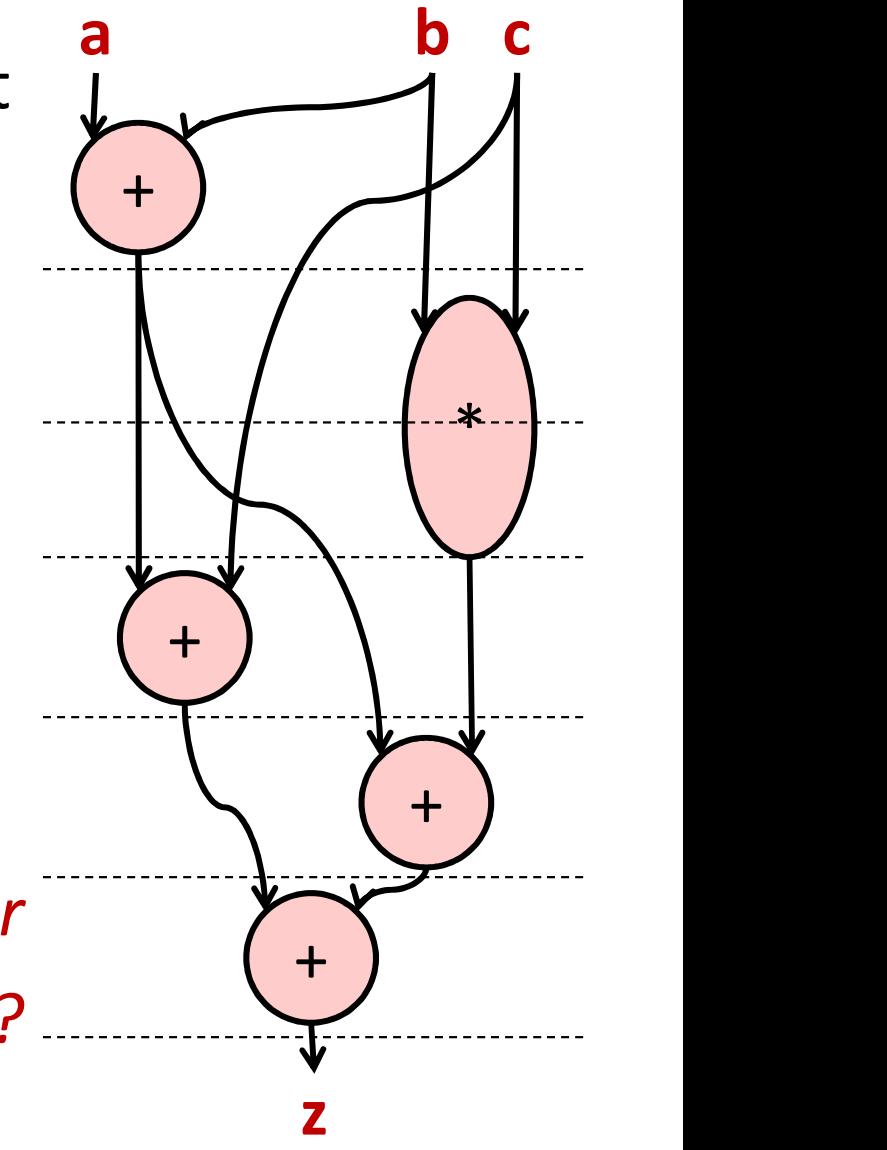

#### Optimized Sequential Mapping

- 
- **Optimized Sequent<br>•** In general,<br>- given a set of functional units,<br>the shortest schedule **Optimized Sequential Mapp**<br>
m general,<br>
- given a set of functional units, what is<br>
- given a schedule, what is the the shortest schedule **Optimized Sequential**<br>
In general,<br>
- given a set of functional units, what<br>
the shortest schedule<br>
- given a schedule, what is the<br>
minimum set of functional units<br>
- given a target delay (>= critical path) **Optimized Sequential Mapp**<br>
m general,<br>
- given a set of functional units, what is<br>
the shortest schedule<br>
- given a schedule, what is the<br>
minimum set of functional units<br>
- given a target delay (>= critical path),<br>
find
	- minimum set of functional units
	- find a min-cost schedule
- In general,<br>
 given a set of functional units, what is<br>
the shortest schedule<br>
 given a schedule, what is the<br>
minimum set of functional units<br>
 given a target delay (>= critical path),<br>
find a min-cost schedule<br>
 V solving the above the shortest schedule<br>  $-$  given a schedule, what is the<br>
minimum set of functional units<br>  $-$  given a target delay (>= critical path),<br>
find a min-cost schedule<br>
• Very efficient algorithms exist for<br>
solving the above<br> — given a schedule, what is the<br>
— given a target delay (>= critical path),<br>
find a min-cost schedule<br>
/ery efficient algorithms exist for<br>
Olving the above<br>
Harder part is setting the right goal<br>
— minimum delay could be
- -
	-

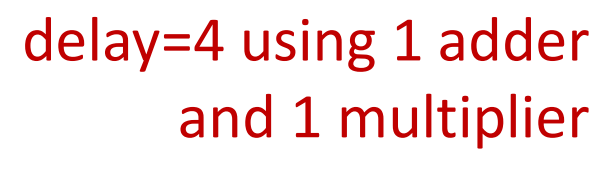

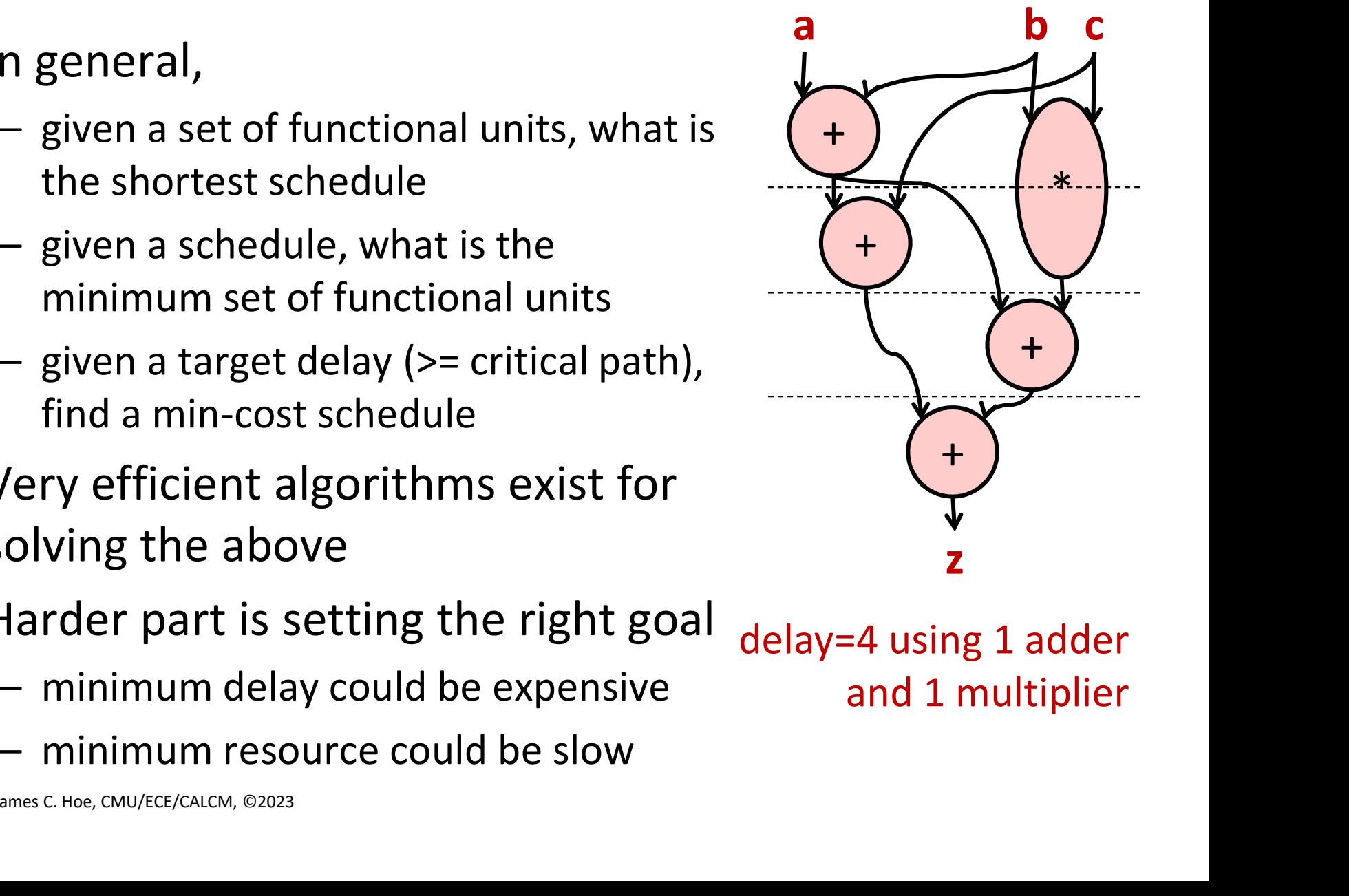

#### Generating Datapath

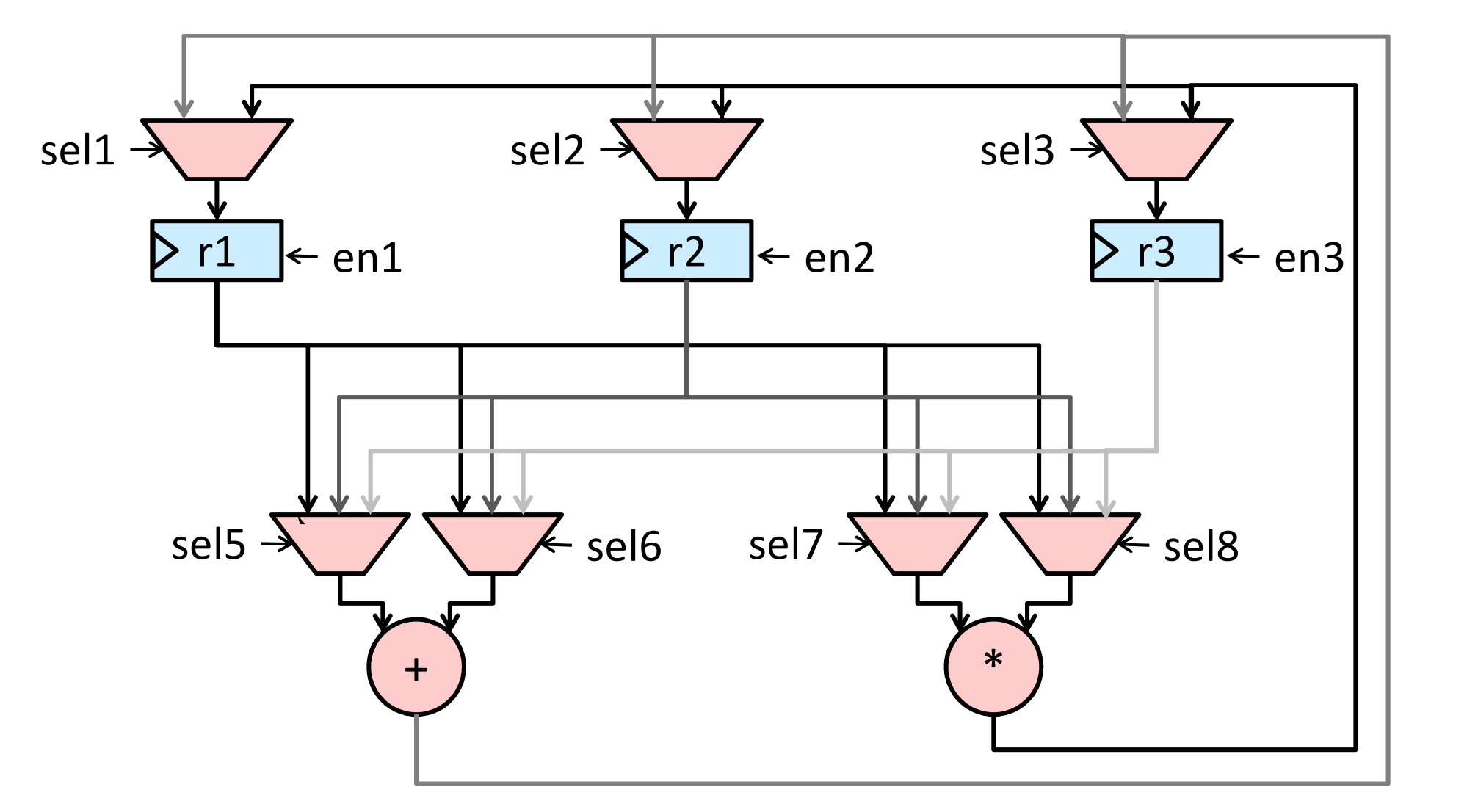

#### How do I know 3 registers are needed?

#### Control FSM

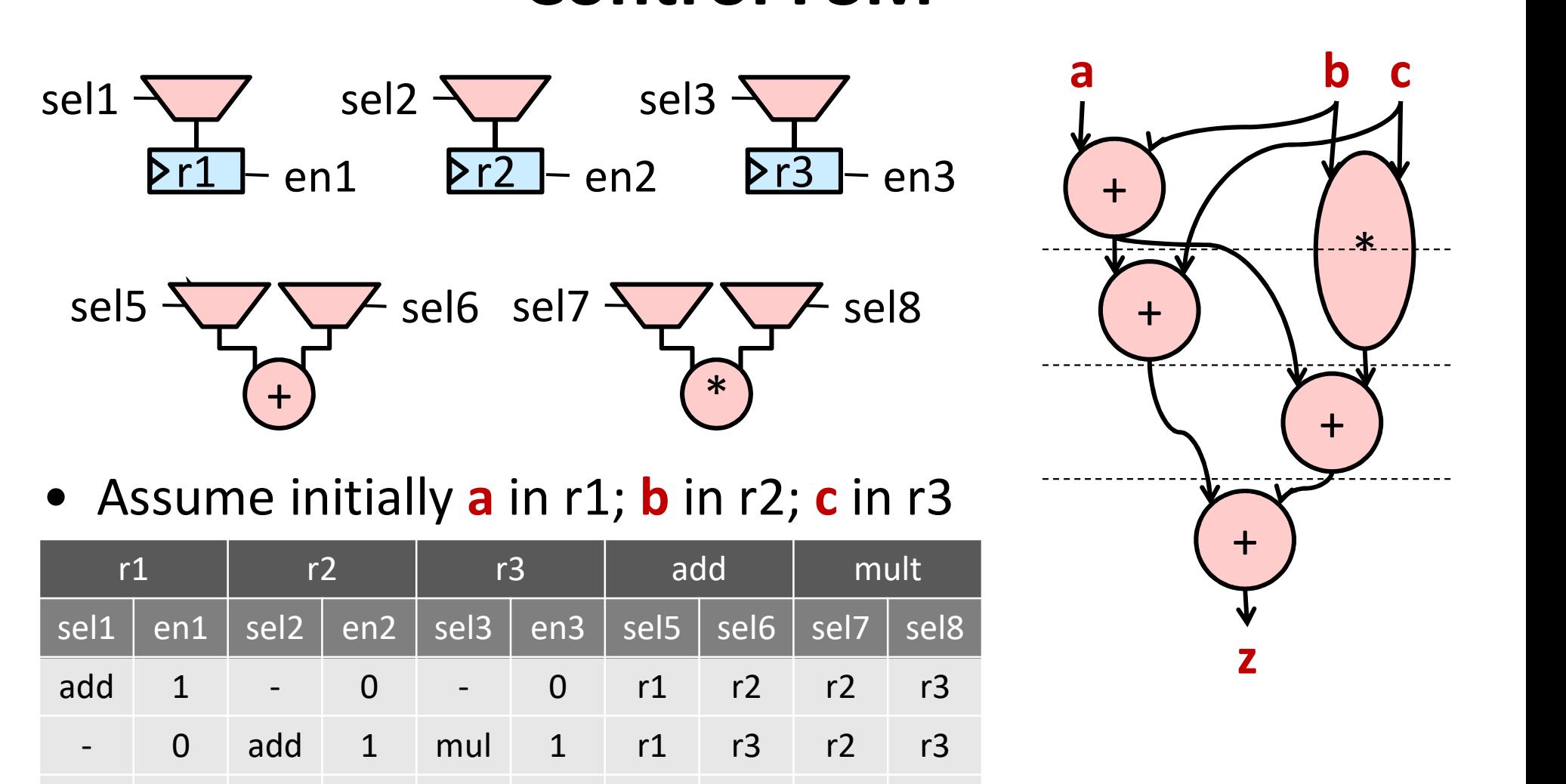

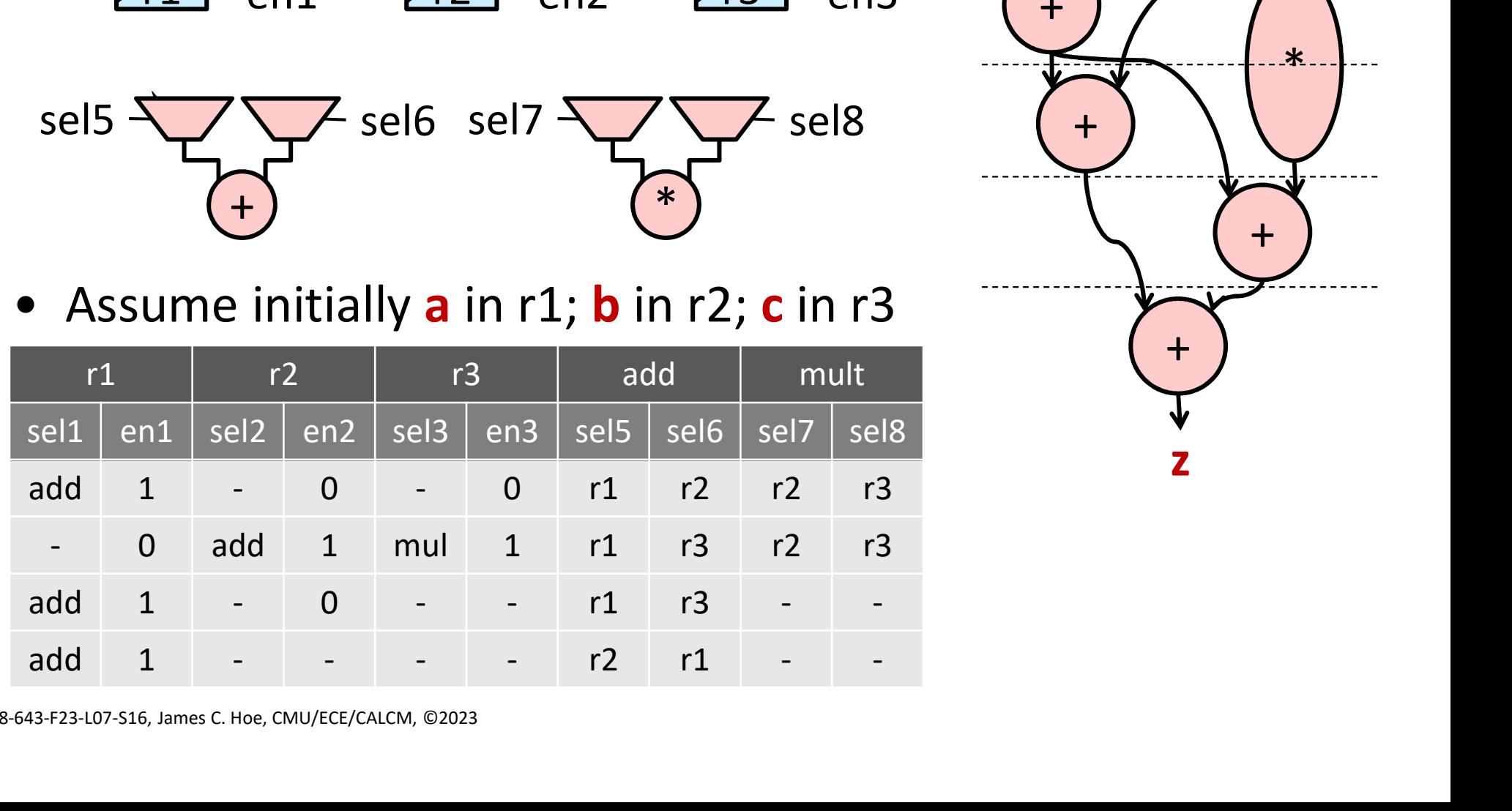

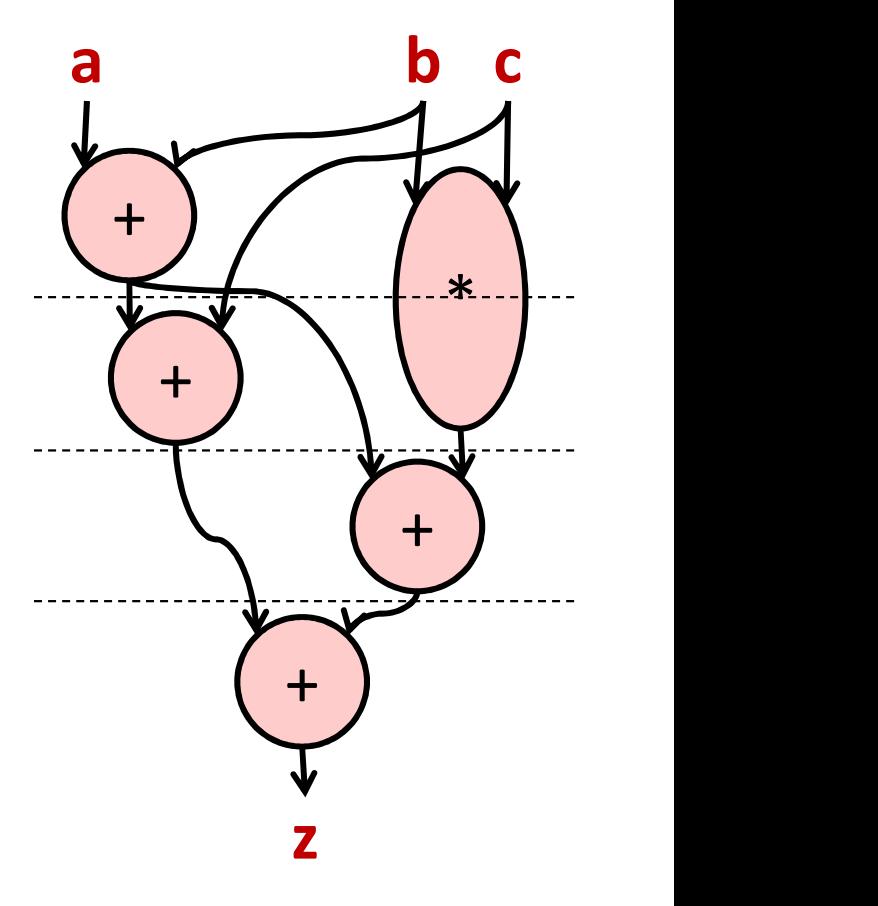

18-643-F23-L07-S16, James C. Hoe, CMU/ECE/CALCM, ©2023

#### It should remind you of this

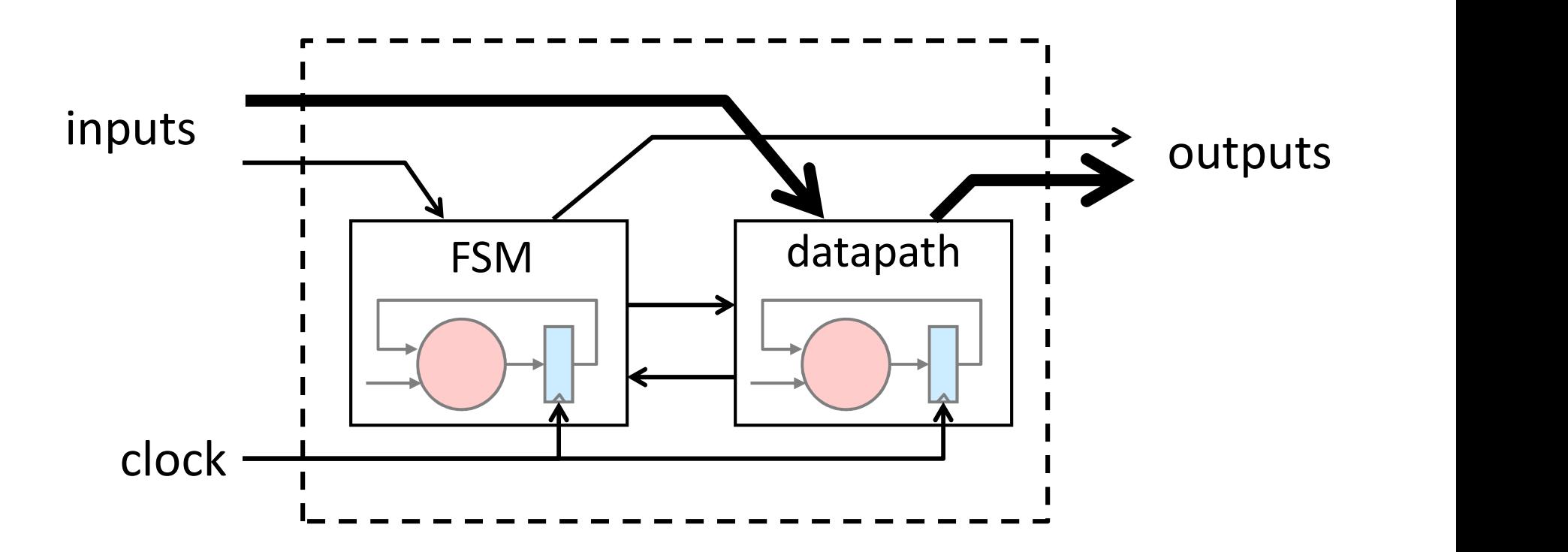

#### Good Hardware Needs Concurrency

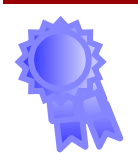

#### Where to Find Parallelism in C?

- 
- **1984 Where to Find Parallelism in C?**<br>• C-program has a sequential reading<br>• Scheduling exploits operation-level parallelism in a basic block ( $\approx$  work/critical-path-delay) **Example 10 Sind Parallelism in C?**<br>• C-program has a sequential reading<br>• Scheduling exploits operation-level parallelism in<br>a basic block ( $\approx$  work/critical-path-delay)<br>- "ILP" is dependent on scope a basic block ( $\approx$  work/critical-path-delay) Where to Find Parallelism in<br>
S-program has a sequential reading<br>
icheduling exploits operation-level paralle<br>
i basic block ( $\approx$  work/critical-path-delay)<br>
– "ILP" is dependent on scope<br>
– techniques exist to enlarge bas
	-
- **Where to Find Parallelism in C?**<br>
C-program has a sequential reading<br>
icheduling exploits operation-level parallelism in<br>
i basic block ( $\approx$  work/critical-path-delay)<br>  $-$  "ILP" is dependent on scope<br>  $-$  techniques exi increase operation-level parallelisms: loopunrolling, loop pipelining, superblock, trace scheduling, etc.  $e^u = \text{Cov}(k) + \text{Cov}(k)$ <br>  $-$  "ILP" is dependent on scope<br>  $-$  techniques exist to enlarge basic blocks and to<br>
increase operation-level parallelisms: loop-<br>
unrolling, loop pipelining, superblock, trace<br>
scheduling, etc.<br>

Many ideas first developed for VLIW compilation

iterations, e.g., data parallel loops

#### Loop Unrolling

 $for(i=0; i < N; i++)$ {  $v = a[i] + b[i];$  $w = b[i]*c[i];$  $x = v + c[i];$  $y = v+w;$  $z[i] = x+y;$ }

> data-parallel iterations

```
for(i=0;i<N;i+=2)<br>{<br>\frac{1}{\sqrt{2}}{
  v = a[i] + b[i];w = b[i]*c[i];x = vt[i];
  y = v+w;z[i] = x+y;v = a[i+1]+b[i+1];w = b[i+1]*c[i+1];x = v' + c[i+1];y = v + w;
  z[i+1] = x + y; z[i]}
                                                   + \left(\begin{array}{c} \ast \\ \end{array}\right) \begin{array}{c} \bullet \\ \end{array}+ (+) \sqrt[4]{x^2+y^2}+ \sim\frac{1}{2}<br>
\frac{1}{2}<br>
\frac{1}{2}<br>
\frac{1}{2}<br>
\frac{1}{2}<br>
\frac{1}{2}<br>
\frac{1}{2}<br>
\frac{1}{2}<br>
\frac{1}{2}<br>
\frac{1}{2}<br>
\frac{1}{2}+ \left( \left( * \right)+ (+)z[i+1]\begin{picture}(1,1) \put(0,0){\line(1,0){155}} \put(1,0){\line(1,0){155}} \put(1,0){\line(1,0){155}} \put(1,0){\line(1,0){155}} \put(1,0){\line(1,0){155}} \put(1,0){\line(1,0){155}} \put(1,0){\line(1,0){155}} \put(1,0){\line(1,0){155}} \put(1,0){\line(1,0){155}} \put(1,0){\line(1,0){155}} \put(1,0){\line(1,0){155}} \put(1,0){\line(1,0
```
work=?? critical path=??

 $+$  )

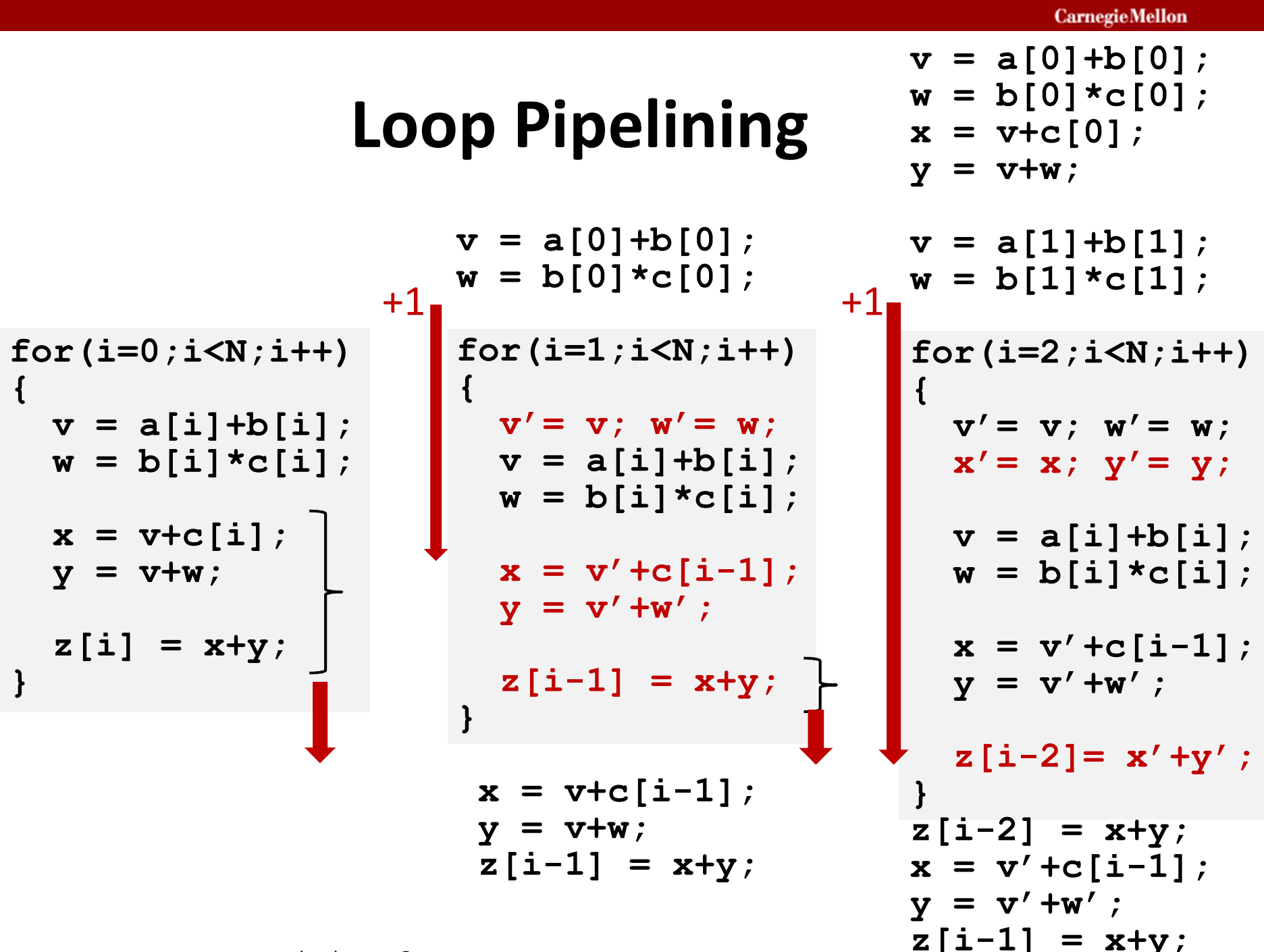

#### Pipelined Loop

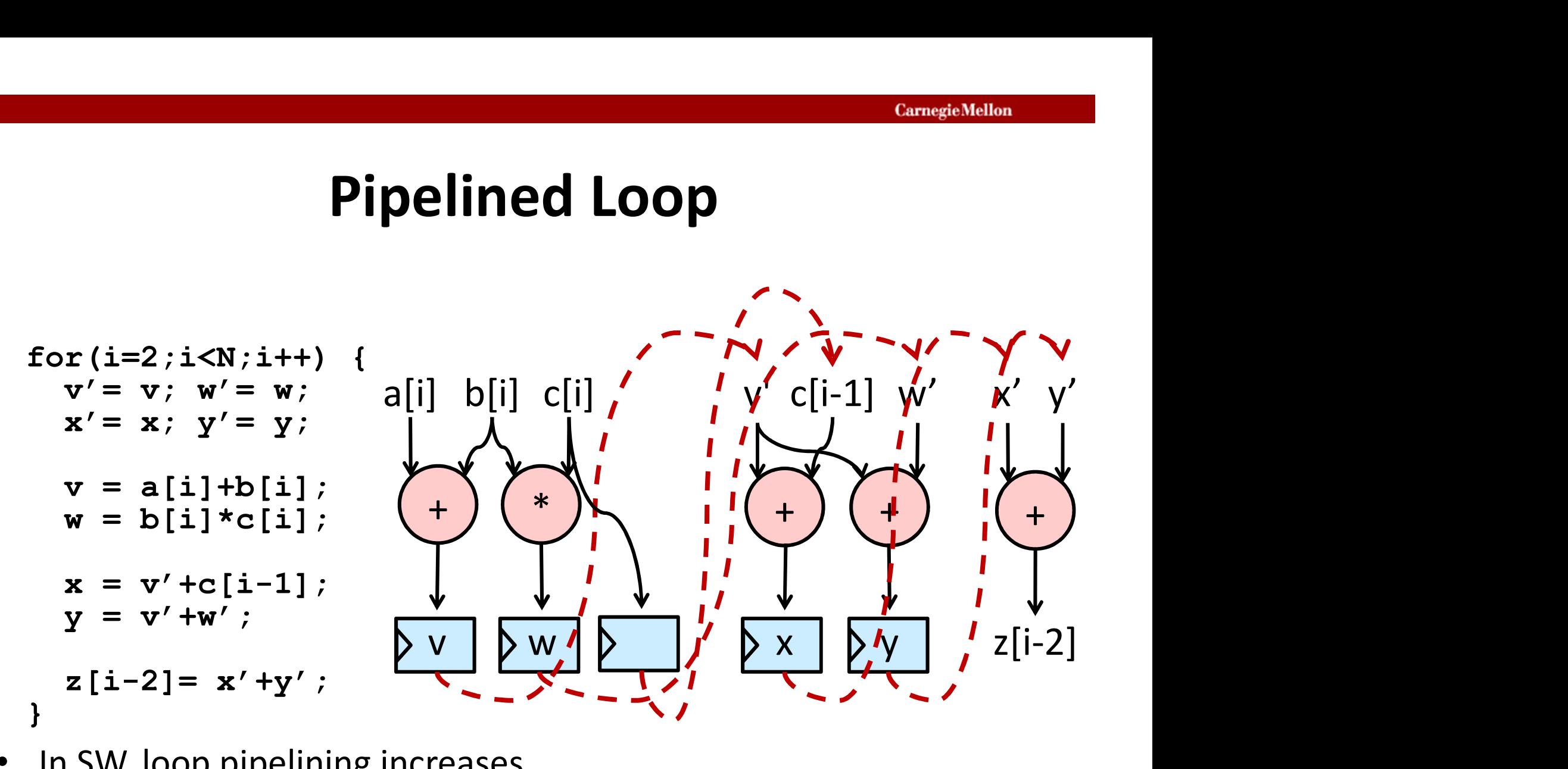

- In SW, loop pipelining increases producer-consumer distance
- In HW, work on parts of 3 different iterations in same cycle

18-643-F23-L07-S22, James C. Hoe, CMU/ECE/CALCM, ©2023

work=?? critical path=??

#### Pipelined Loop

$$
for (i=2; i
$$

- In SW, loop pipelining increases producer-consumer distance
- In HW, work on parts of 3 different iterations in same cycle<br>This looks more familiar?

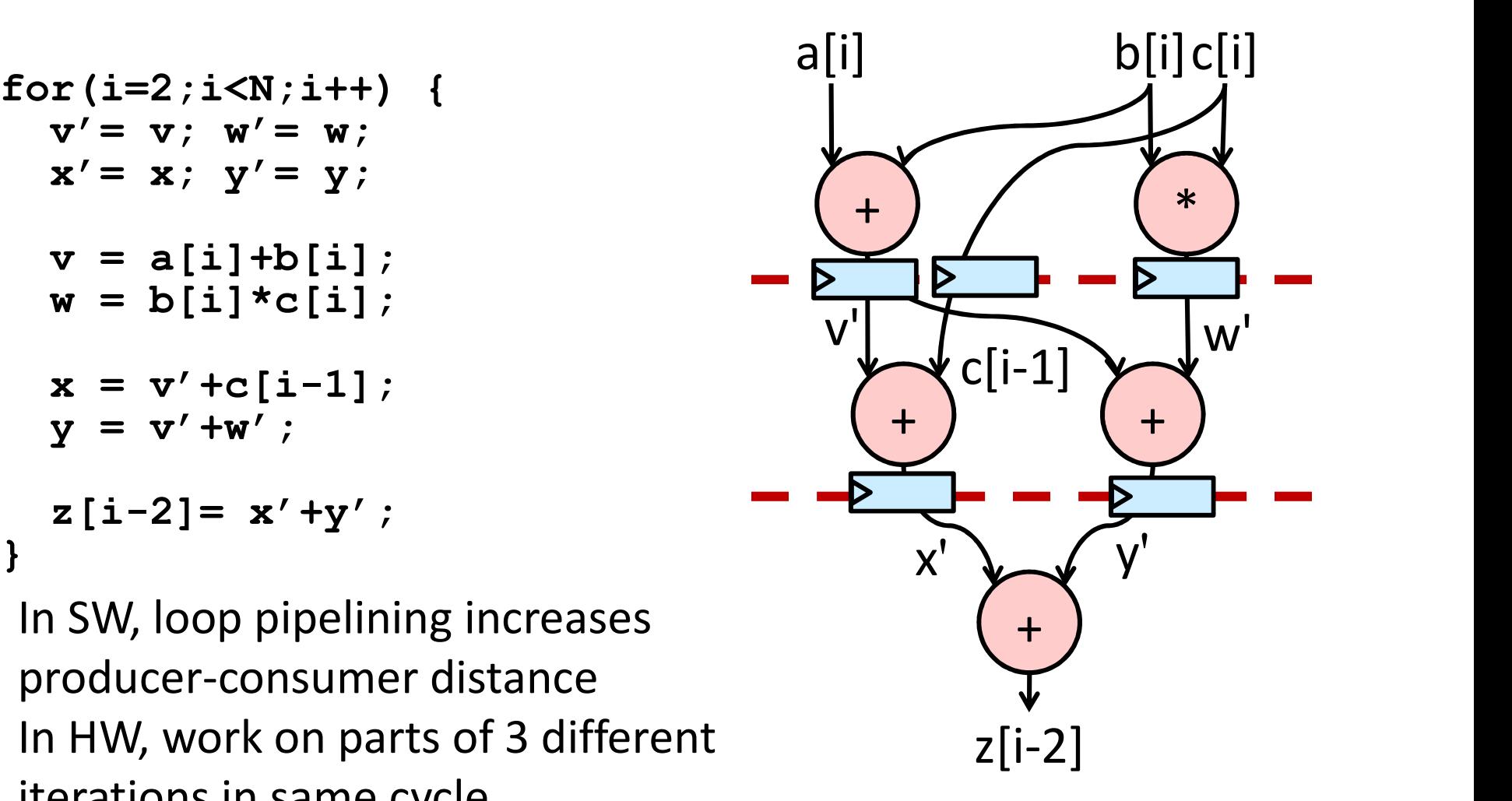

#### How Hard is MMM?

```
18-643-F23-L07-S24, James C. Hoe, CMU/ECE/CALCM, ©2023 – T_1 / # of memory access?
                         float A[N][N], B[N][N], C[N][N];
                         for(int i=0; i<N; i++) {
                                      for(int j=0; j<N; j++) {
                                                   for(in k=0; k<N; k++) {
                                                                   C[i][j]=C[i][j]+A[i][k]*B[k][j];}
                                      }
                         } 
                                                                                                    \begin{aligned} \mathbf{F}^{(n+1)} & \mathbf{F}^{(n+2)} & \mathbf{F}^{(n+3)} & \mathbf{F}^{(n+4)} & \mathbf{F}^{(n+1)} & \mathbf{F}^{(n+1)} & \mathbf{F}^{(n+1)} & \mathbf{F}^{(n+1)} & \mathbf{F}^{(n+1)} & \mathbf{F}^{(n+1)} & \mathbf{F}^{(n+1)} & \mathbf{F}^{(n+1)} & \mathbf{F}^{(n+1)} & \mathbf{F}^{(n+1)} & \mathbf{F- T_1, T<sub>∞</sub>, P<sub>avg</sub>=T<sub>1</sub>/T<sub>∞</sub>?
                                                                                                    {<br>
\{F(k+1) = 0\}<br>
\{F(k+1) = 1\}<br>
\{F(k+1) = 1\}<br>
\{F(k+1) = 1\}<br>
\{F(k+1) = 1\}<br>
\{F(k+1) = 1\}<br>
\{F(k+1) = 1\}<br>
\{F(k+1) = 1\}<br>
\{F(k+1) = 1\}<br>
\{F(k+1) = 1\}<br>
\{F(k+1) = 1\}<br>
\{F(k+1) = 1\}<br>
\{F(k+1) = 1\}<br>
\{F(k+1) = \begin{aligned} \mathbf{F}^{(n+1)}_1 & \mathbf{F}^{(n+1)}_2 & \mathbf{F}^{(n+1)}_3 & \mathbf{F}^{(n+1)}_4 & \mathbf{F}^{(n+1)}_5 & \mathbf{F}^{(n+1)}_5 & \mathbf{F}^{(n+1)}_5 & \mathbf{F}^{(n+1)}_5 & \mathbf{F}^{(n+1)}_5 & \mathbf{F}^{(n+1)}_5 & \mathbf{F}^{(n+1)}_5 & \mathbf{F}^{(n+1)}_5 & \mathbf{F}^{(n+1
```
#### What is all not said in the code?

#### A Look at dependency & memory access

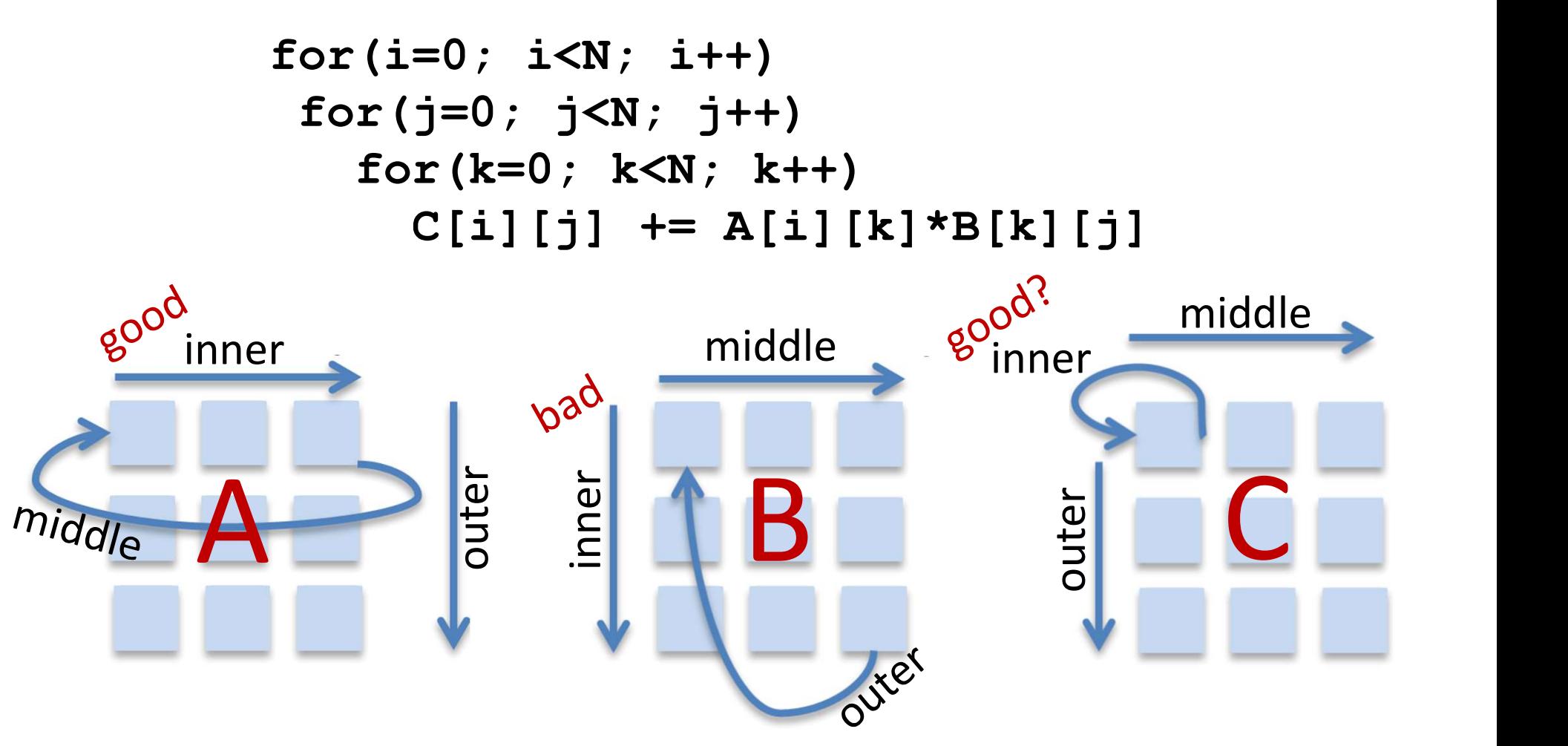

(1) Assume row-major layout and large 2-power N (2) 64-Byte DRAM interface and 8-KByte row buffer

18-643-F23-L07-S26, James C. Hoe, CMU/ECE/CALCM, ©2023

#### Loop Reordering

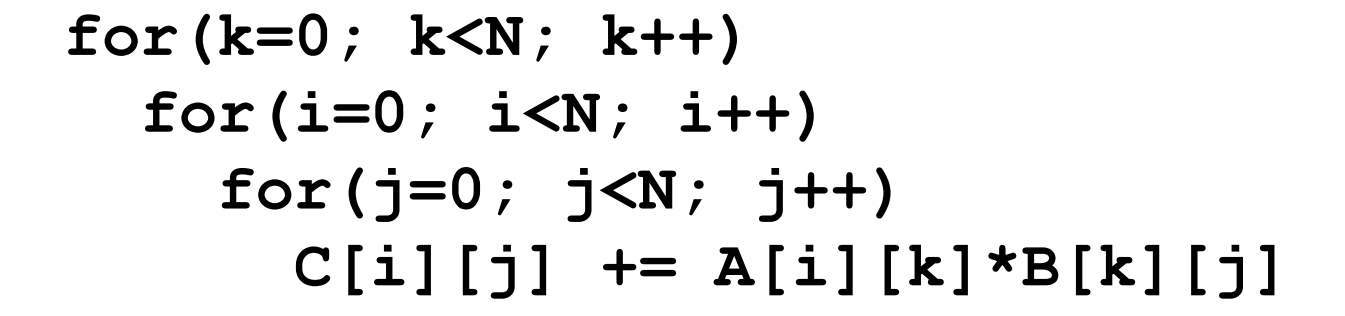

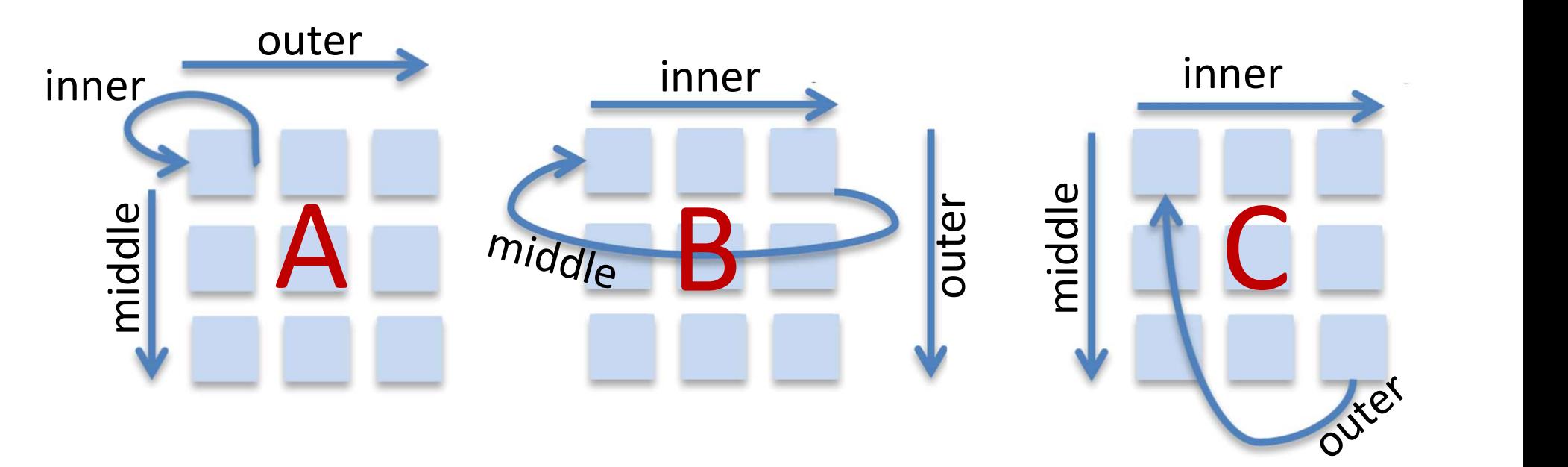

#### Data-parallel over the i and j loops

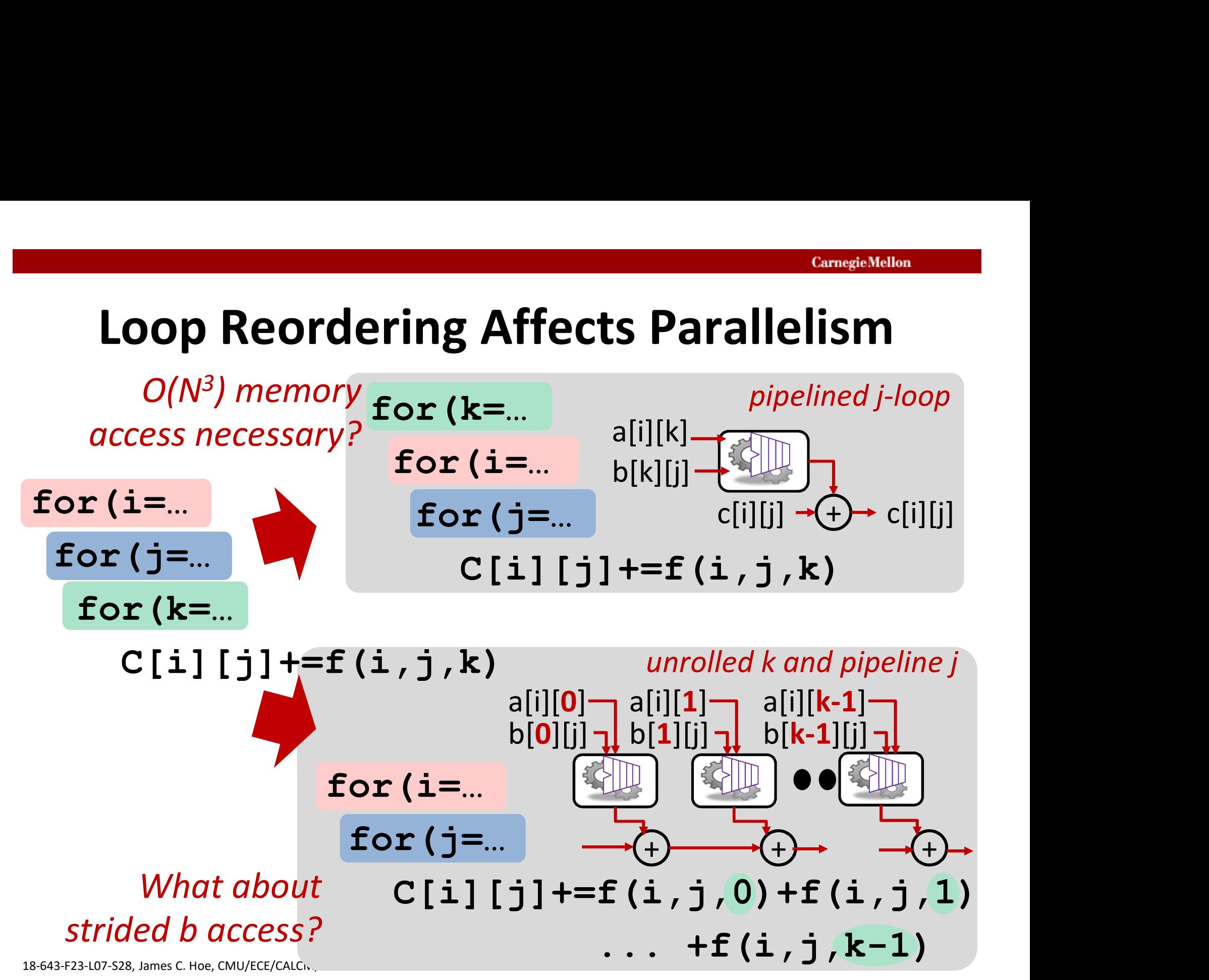

#### Memory not Monolithic Abstraction

**Memory not Monolithic Abstraction**<br>• Control memory organization to match access<br>pattern height width pattern

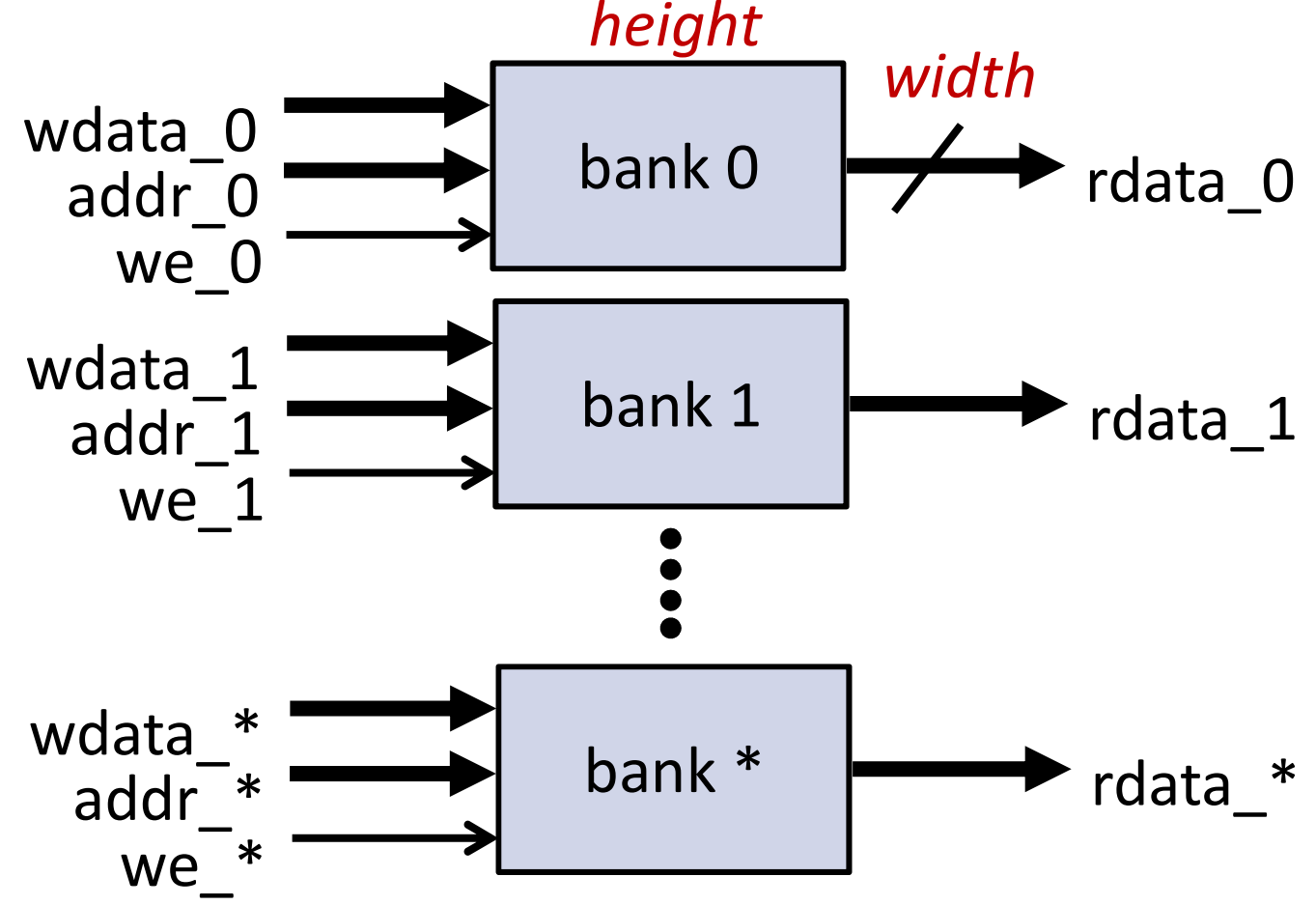

 $\lg_2 W$ 

## **Control over Data Layout**<br>• An array of N words; index is  $\frac{lg_2N}{lg_2N}$  array index (seq **Control over Data**<br>
• An array of N words; index is  $\lg_2N$  b<br>  $\lg_2N$  a<br>
• N-word total storage<br>
– divided into B banks; bank numb<br>
– each bank is W-word wide: word **Control over Data Layout**<br>
An array of N words; index is lg<sub>2</sub>N bits<br>
lg<sub>2</sub>N array index (sequential)<br>
V-word total storage<br>
divided into B banks; bank number is lg<sub>2</sub>B bits<br>
- each bank is W-word wide; word-select is lg Control over Data Layout

 $lg<sub>2</sub>N$  array index (sequential)

bank# line word sel

- $\lg_2 B$   $\lg_2 N/B/W$ 
	-
- **CUTTLY COVET DATA LAYOUT**<br>
An array of N words; index is lg<sub>2</sub>N bits<br>
lg<sub>2</sub>N array index (sequential)<br>
<br> **Solution-select is lg2W bits**<br>
 each bank is W-word wide; word-select is lg<sub>2</sub>W bits<br>
 line index within bank is
	- line index within bank is  $\frac{1}{5}(N/B/W)$  bits
- An array of N words; index is  $\lg_2N$  bits<br>  $\frac{1}{\lg_2N}$  array index<br>  $\sqrt{3}$ <br>  $\sqrt{3}$ <br>  $\sqrt{3}$ <br>  $\sqrt{3}$ <br>  $\sqrt{3}$ <br>  $\sqrt{3}$ <br>  $\sqrt{3}$ <br>  $\sqrt{3}$ <br>  $\sqrt{3}$ <br>  $\sqrt{3}$ <br>  $\sqrt{3}$ <br>  $\sqrt{3}$ <br>  $\sqrt{3}$ <br>  $\sqrt{3}$ <br>  $\sqrt{3}$ <br>  $\sqrt{3}$ <br>  $\sqrt{3}$

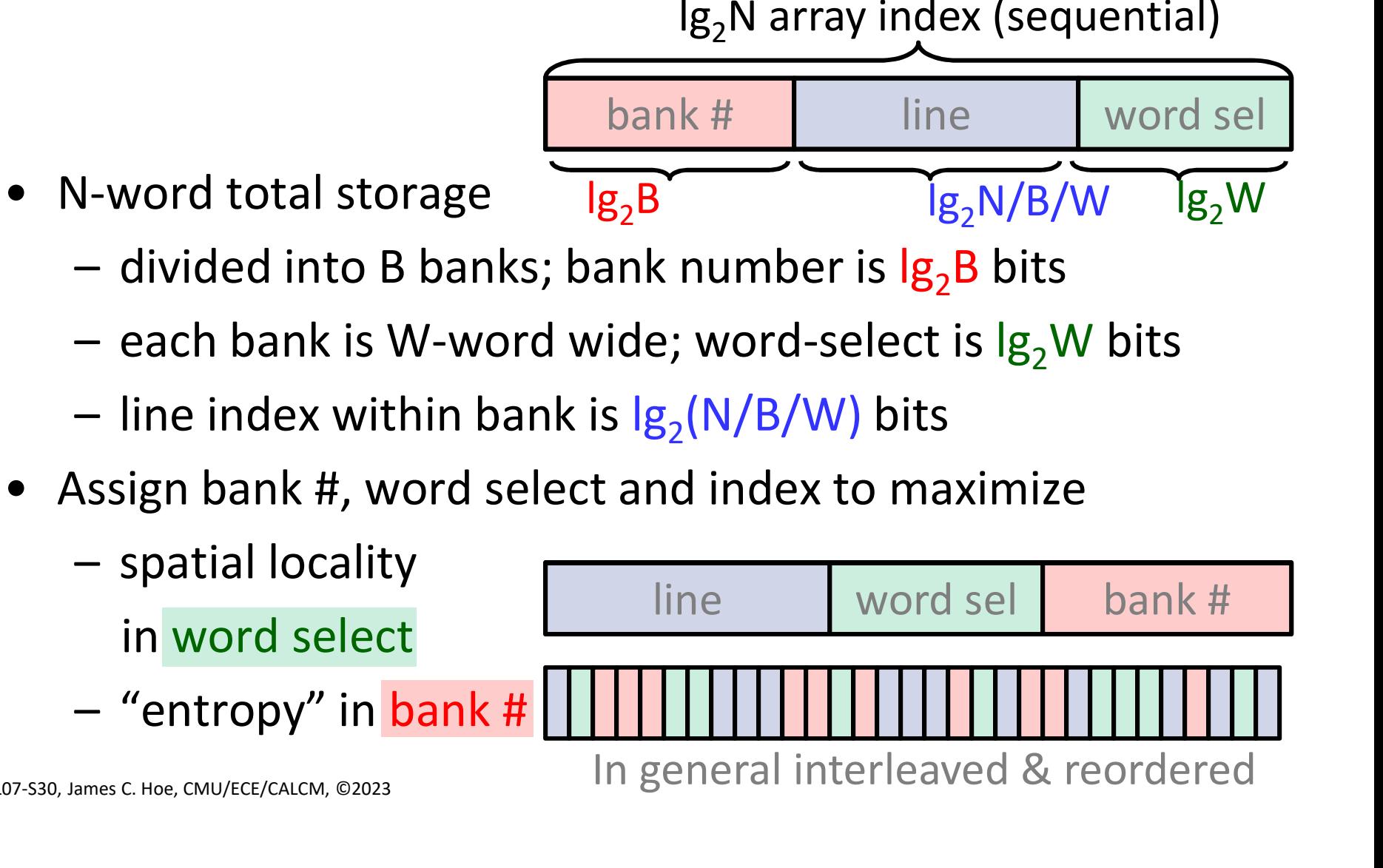

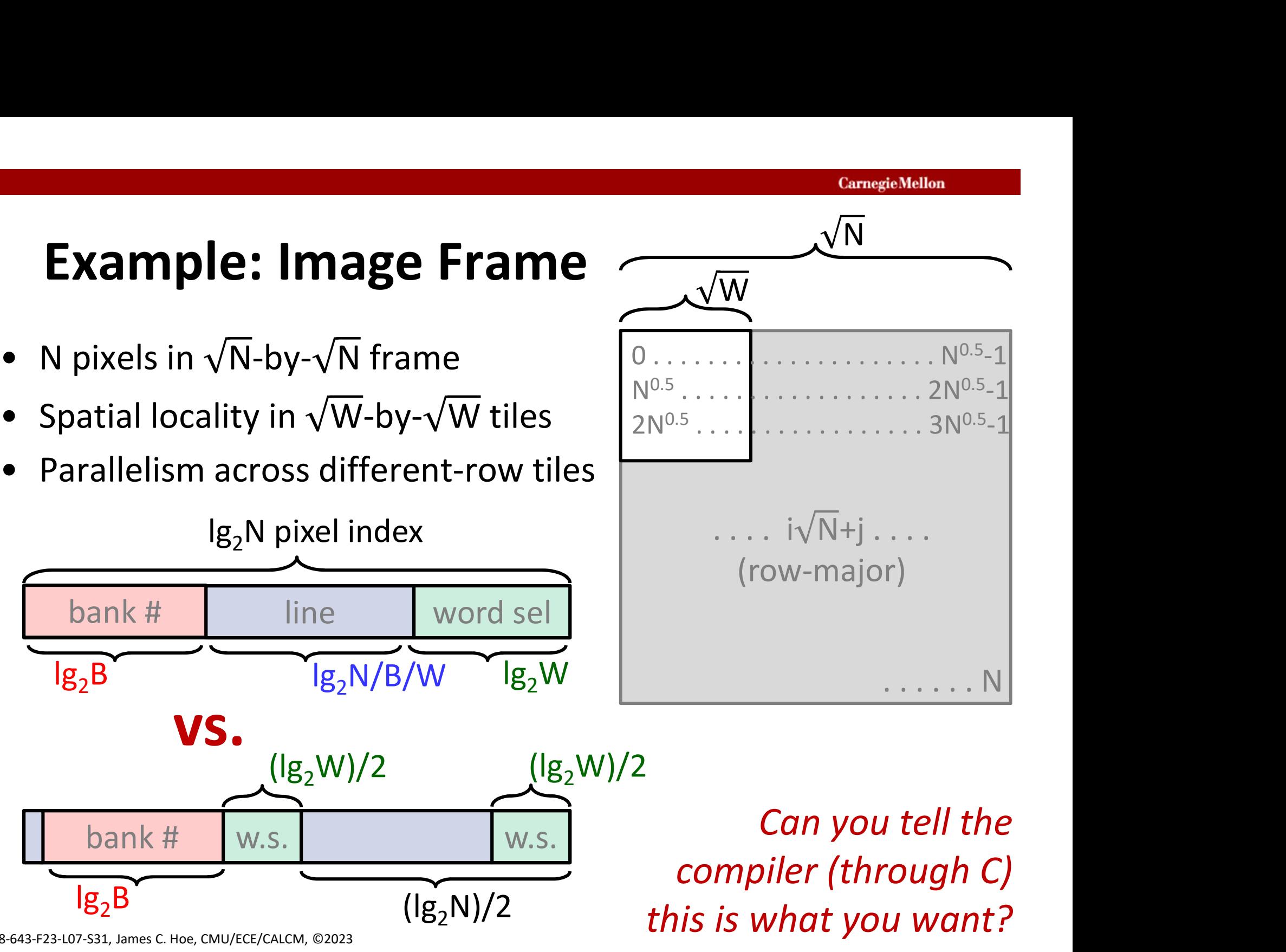

18-643-F23-L07-S31, James C. Hoe, CMU/ECE/CALCM, ©2023

#### A Small Concrete Example: N=16, W=4

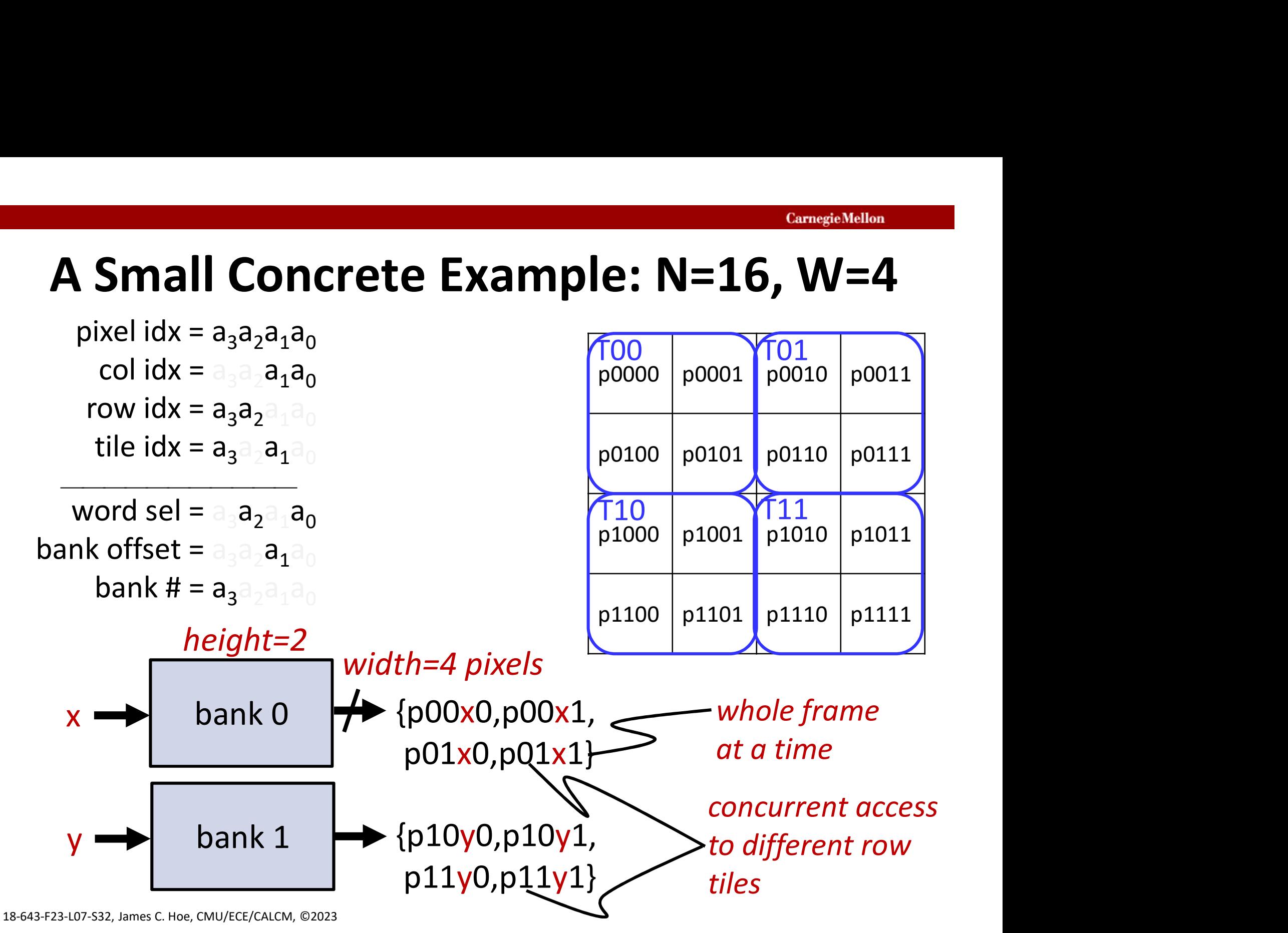

#### Parting Thoughts

- **Parting Thoughts**<br>• C-to-HW compiler fills in details between algorithm<br>• No magic—good HW only if it is in the program and implementation **Parting Thoughts**<br>• C-to-HW compiler fills in details between algorithm<br>• No magic—good HW only if it is in the program<br>– not every computation is right for HW so not<br>every C-program is right for HW **Parting Thoughts**<br>
S-to-HW compiler fills in details between algorithm<br>
No magic—good HW only if it is in the program<br>
— not every computation is right for HW so not<br>
every C-program is right for HW<br>
— even for right ones Far Ling Thoughts<br>
C-to-HW compiler fills in details between algorithm<br>
and implementation<br>
No magic—good HW only if it is in the program<br>
— not every computation is right for HW so not<br>
every C-program is right for HW<br>
— • C-to-HW compiler fills in details between algorithm<br>
• No magic—good HW only if it is in the program<br>
– not every computation is right for HW so not<br>
every C-program is right for HW<br>
– even for right ones, how the C is
- 
- every C-program is right for HW ind implementation<br>
No magic—good HW only if it is in the program<br>
— not every computation is right for HW so not<br>
every C-program is right for HW<br>
— even for right ones, how the C is written matters<br>
C-to-HW technology is Vo magic—good HW only if it is in the program<br>
— not every computation is right for HW so not<br>
every C-program is right for HW<br>
— even for right ones, how the C is written matters<br>
C-to-HW technology is very real today<br>
—
	-
- -
	-

Useful in different ways to an expert HW designer vs.

a so-so HW designer vs. a SW programmer